### Open Journal Systems: An Open Source, Open Access Publishing Platform

Kevin Stranack

Berlin 10November 6, 2012

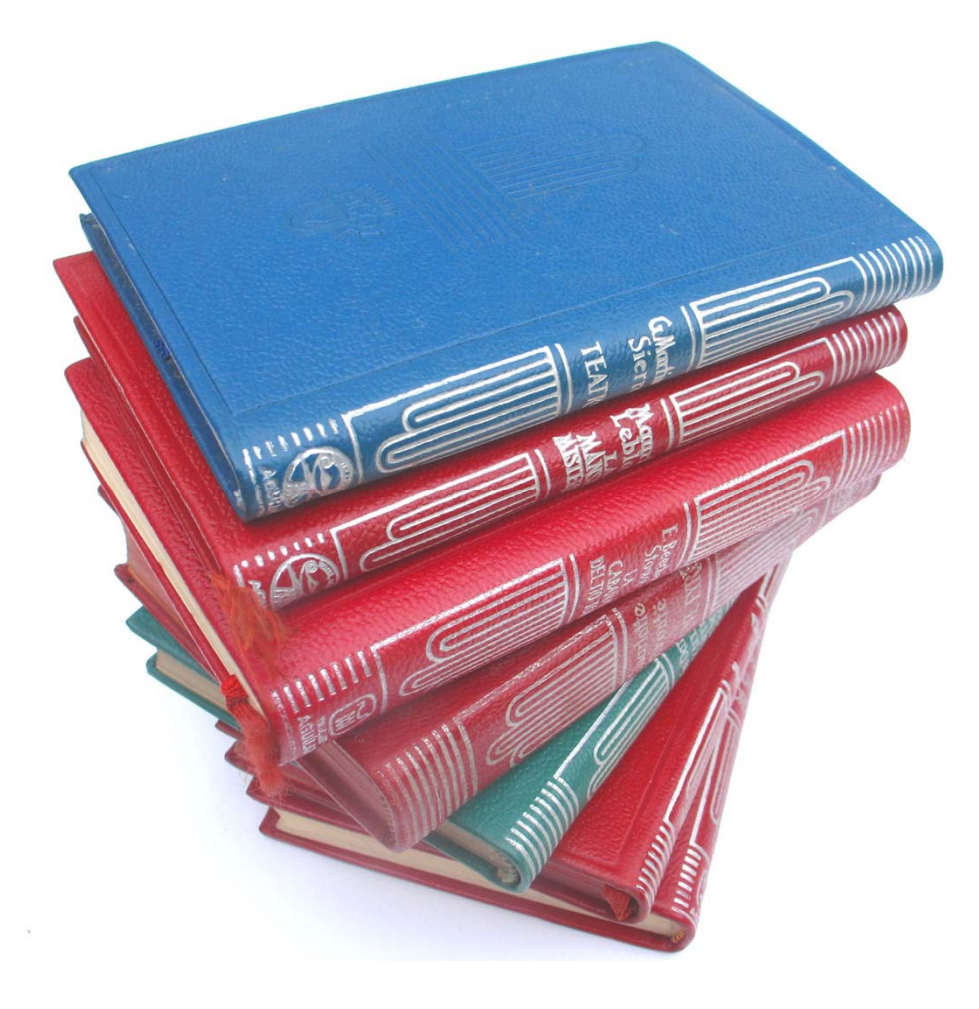

## The Public Knowledge Project

## Open Journal Systems

## Free? Open? Really?

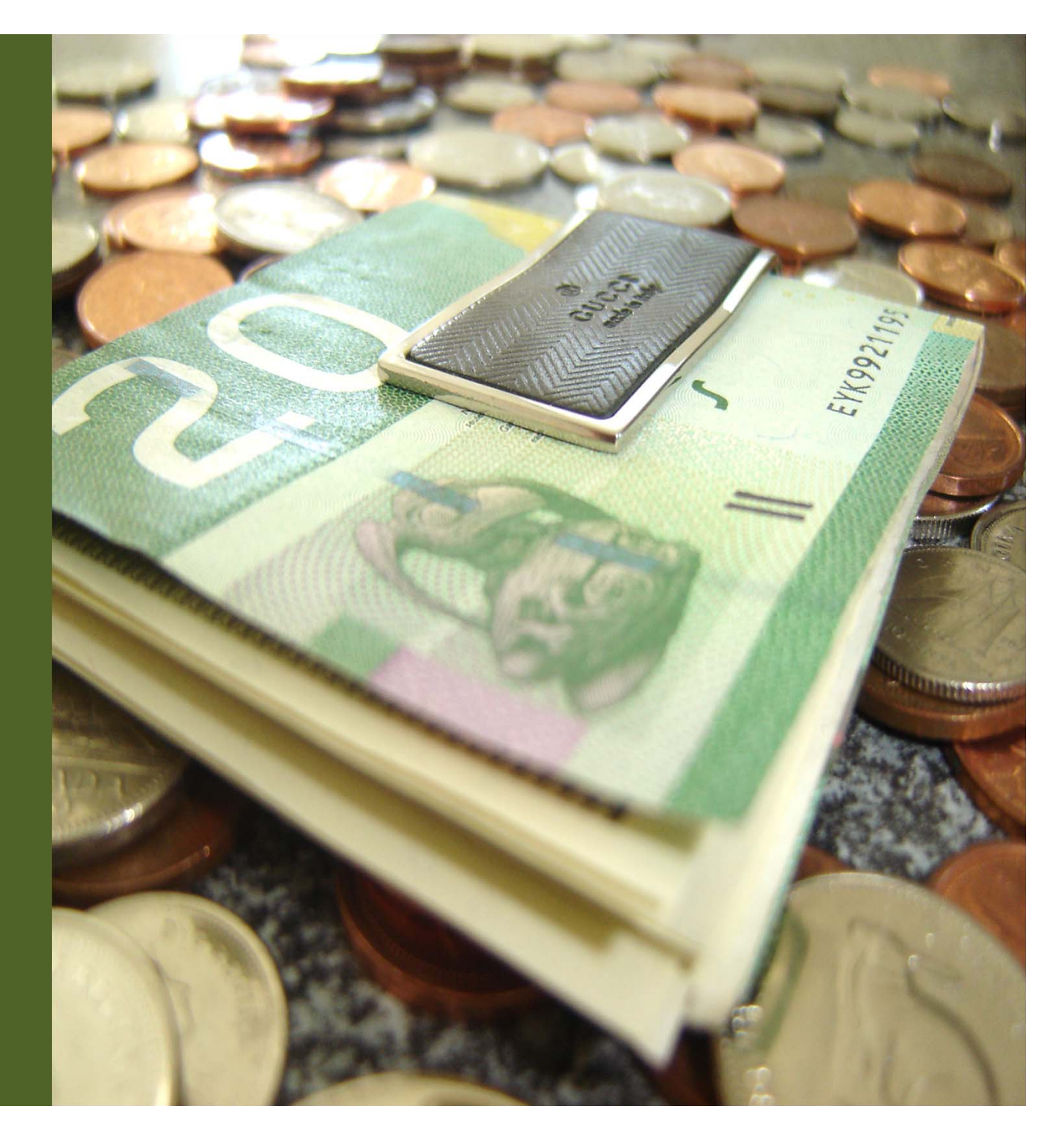

**International Journal of Design** 

**REGISTER** LOG IN

**ONLINE SUBMISSIONS** 

**ARCHIVES ANNOUNCEMENTS** 

**USER** 

**Username** Password

Log In

2.0

**ATOM** 

#### International Journal of Design

**ABOUT** 

ISSN: 1994-036X (online); 1991-3761 (print)

**HOME** 

The International Journal of Design is a peer-reviewed, open-access journal devoted to publishing research papers in all fields of design, including industrial design, visual communication design, interface design, animation and game design, architectural design, urban design, and other design related fields. It aims to provide an international forum for the exchange of ideas and findings

from researchers across different cultures and encourages research on the impact of cultural factors on design theory and practice. It also seeks to promote the transfer of knowledge between professionals in academia and industry by emphasizing research in which results are of interest or applicable to design practices.

Abstracting/Indexing: Science Citation Index Expanded (SCI-E), Social Science Citation Index (SSCI), Arts & Humanities Citation Index (A&HCI), Scopus, ProQuest ABI INFORM, ProQuest Design & Applied Arts Index (DAAI), Ergonomics Abstracts, EBSCO Computers and Applied Sciences Database Archiving: Web Archives of The United States Library of Congress

#### Vol. 6(1) April 2012 | Table of Contents

#### **Original Articles**

Beyond Surprise: A Longitudinal Study on the Experience of Visual-Tactual **Incongruities in Products** 

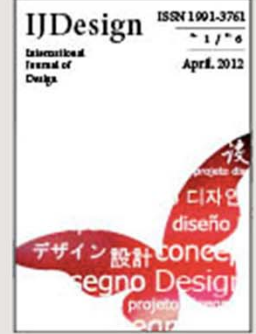

**CURRENT** 

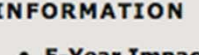

Remember me

- 5-Year Impact **Factor: 1.253**
- · Journal Statistics
- For Readers
- For Authors
- For Librarians
- · Subscriptions for print version

#### **MANUSCRIPT TEMPLATE**

- For MS Word2003 on Windows
- For MS Word2007 on Windows
- For MS Word2008 on Mac

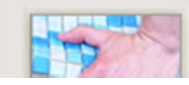

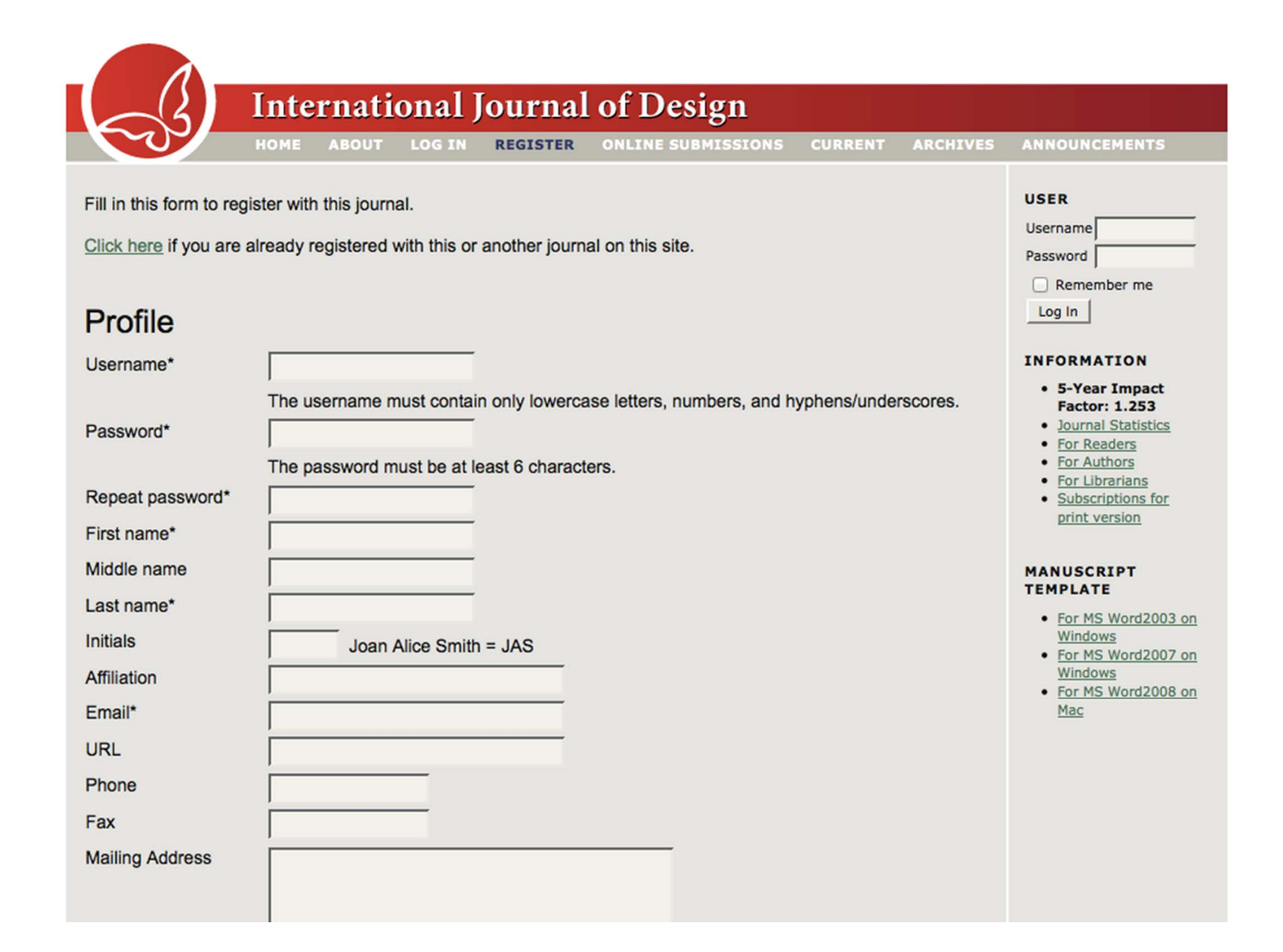

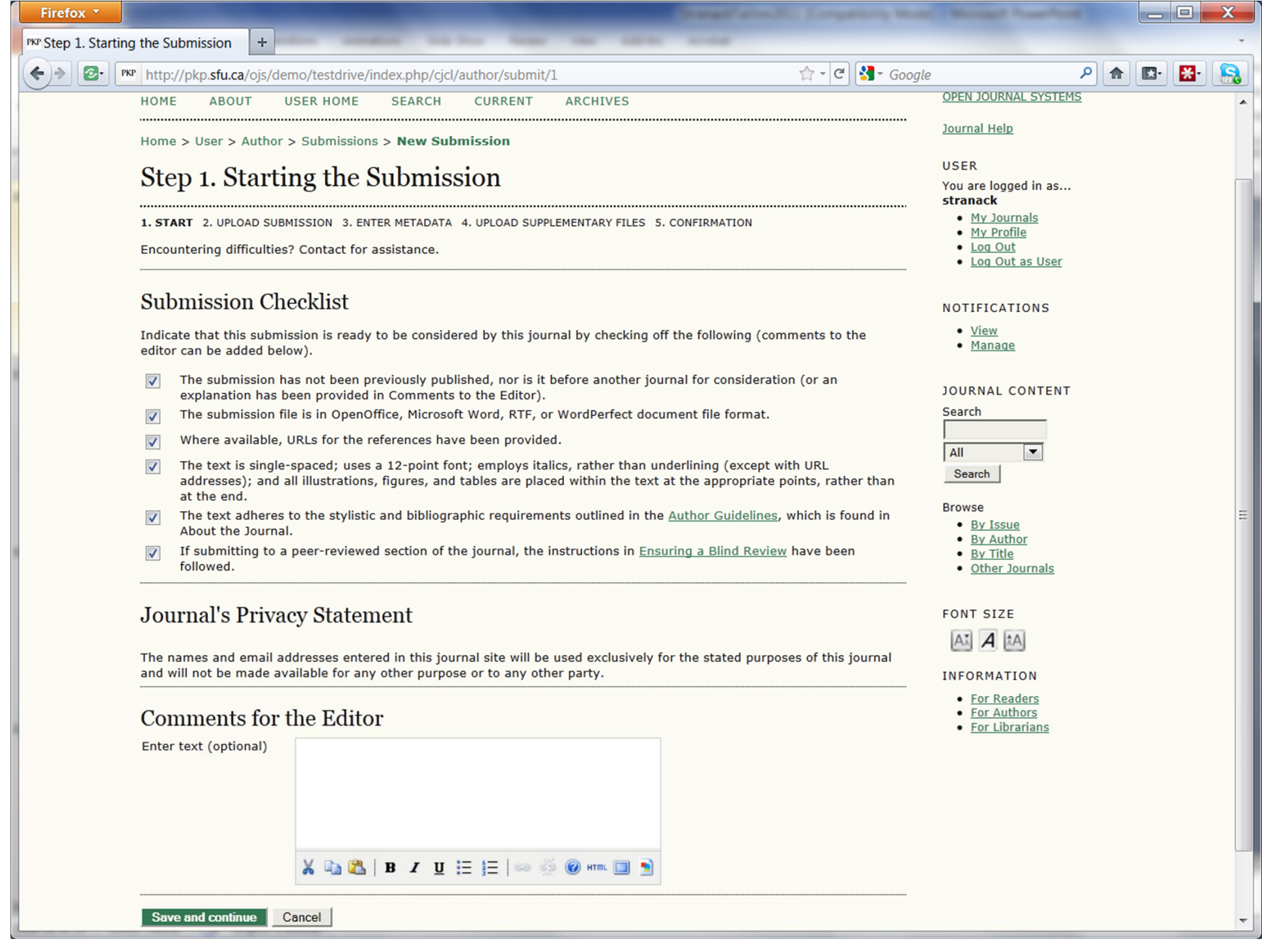

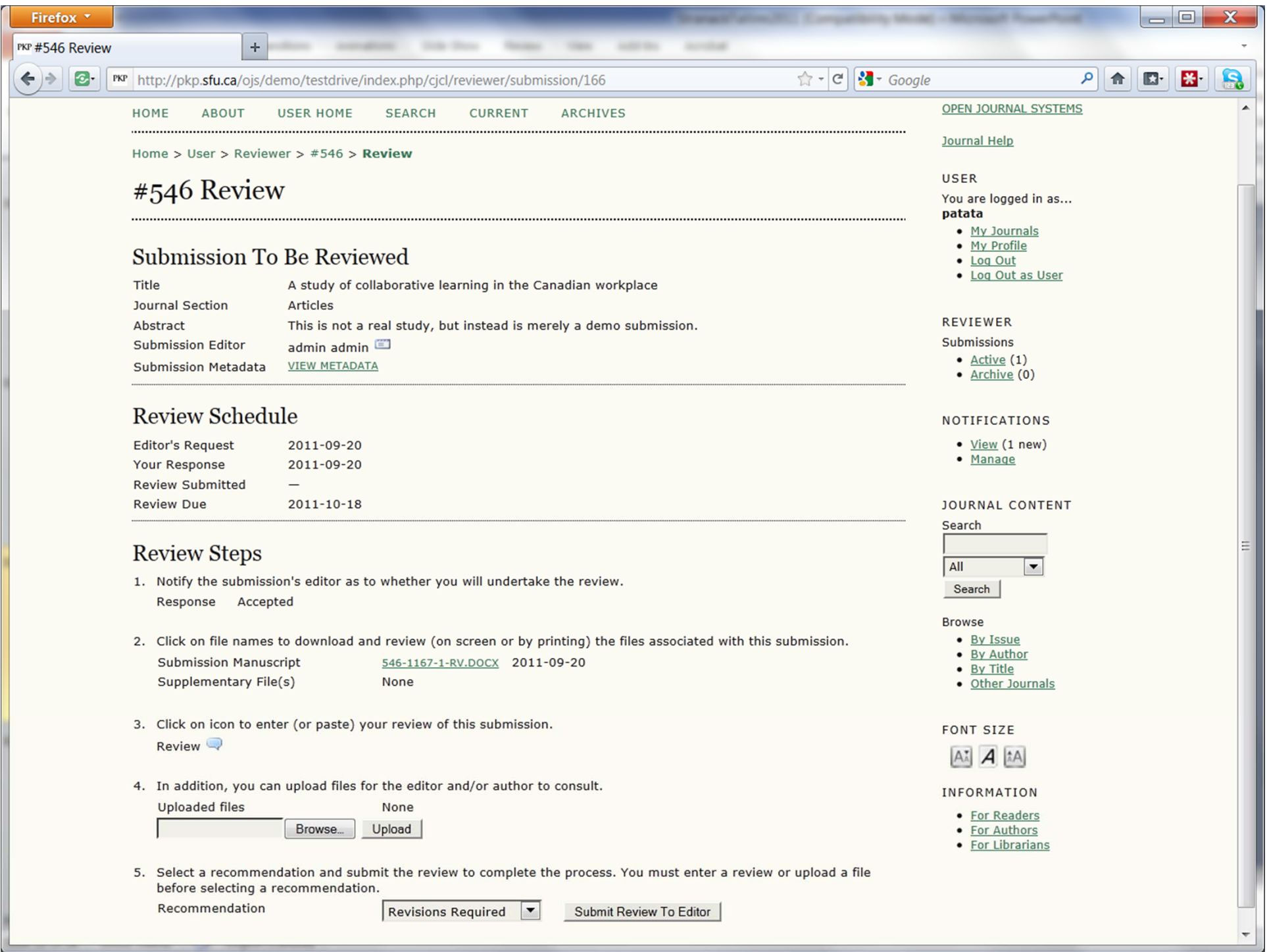

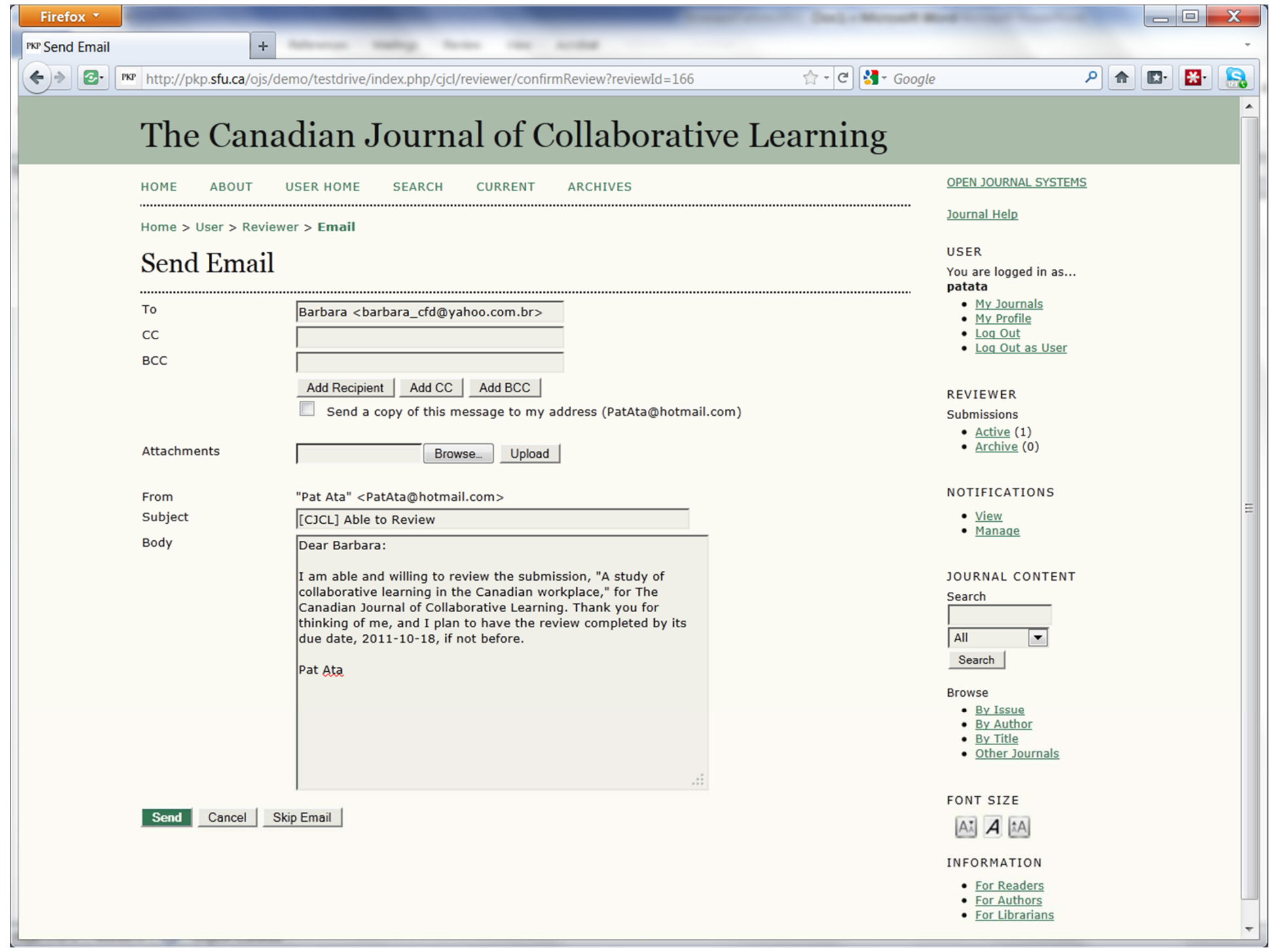

![](_page_9_Picture_8.jpeg)

![](_page_10_Picture_0.jpeg)

#### THE INTERNATIONAL REVIEW OF RESEARCH IN OPEN AND DISTANCE LEARNING

A refereed e-journal to advance research, theory, and practice in open and distance learning worldwide.

![](_page_10_Picture_108.jpeg)

#### Vol 13, No 3 (2012)

#### **Table of Contents**

#### **Editorial**

![](_page_10_Picture_7.jpeg)

![](_page_10_Picture_109.jpeg)

**HTML PDF MP3 EPUB** i-iv

![](_page_10_Picture_10.jpeg)

![](_page_10_Picture_11.jpeg)

![](_page_10_Picture_12.jpeg)

![](_page_10_Picture_13.jpeg)

#### **Research Articles**

Odyssey of the mind: Social networking in a cyberschool

HTML PDF MP3 **EPUB**  $1 - 18$ 

![](_page_10_Picture_17.jpeg)

Michael K Barbour, Cory Plough

![](_page_10_Picture_22.jpeg)

Username

**JOURNAL HELP** 

**SEARCH** 

Search

**BROWSE** • By Issue · By Author

- By Title **USER** 

All

ISSN: 1492-3831

 $\mathbf{r}$ 

Remember me

Password

## jazzresearchjournal

![](_page_11_Picture_53.jpeg)

![](_page_11_Picture_54.jpeg)

![](_page_11_Picture_55.jpeg)

 $A$ 

![](_page_11_Picture_56.jpeg)

#### **CURRENT ISSUE**

![](_page_11_Picture_57.jpeg)

#### **FOLLOW US**

- Notification Feed
- View Notifications · Join Mailing List
- Unsubscribe

#### **SEARCH**

PDF 图

 $95 - 121$ PDF 国 123-140

PDF 图 141-170

![](_page_11_Figure_12.jpeg)

![](_page_12_Picture_4.jpeg)

Research in Brief

#### Health and Human Rights

Log In | Register | Advanced Search

#### An International Journal

Search Keywords

Submit

### **For Authors Archives** Home About

Subscribe for periodic updates:

Name **Email Address** 

Submit

#### Table of Contents, Latest Articles, Health and Human Rights

#### Papers in Press (Issue 14.2, December 2012)

Associations between human rights environments and healthy longevity: The case of older persons in China

Bethany L Brown, Li Qiu, Danan Gu

**ABSTRACT THTML** 

#### Issue 14.1 Front Matter and Editors' Note

#### Donate to the HHR journal

#### Latest from the Blog

#### **Book Brief: Global Health** Governance

Jeremy Youde Polity Press (June 2012) ISBN 9780745653099 188 pages \$24.95 With a mixed approach combining the international legal environment with increasingly pressing global health issues, Jeremy Youde's Global Health Governance provides an introduction to the legal infrastructure and jurisprudence at the intersection of public health and global governance. The book offers a framework for understanding the network of actors.

#### **Book Brief: Blue Covenant: The Global Water Crisis and the Coming Battle for the Right to Water**

Maude Barlow The New Press (June 2009) ISBN 9781595584533 196 pages \$16.95 In Blue Covenant. Maude Barlow seeks to impress upon the reader the importance of sustainable and equitable access to safe drinking water. Starting with a thorough account of why our water sources are dwindling-from

![](_page_14_Picture_0.jpeg)

![](_page_15_Picture_4.jpeg)

![](_page_16_Picture_3.jpeg)

- **E.** active open source community
- 30+ translations
- **48% in developing countries**
- **E** covers all subject areas
- rise of the scholar-publisher
- **nd increasing use by societies**
- strong uptake by academic libraries
- **14,000 titles internationally**

#### INDIAN JOURNAL OF FISHERIES

![](_page_18_Picture_4.jpeg)

![](_page_19_Picture_0.jpeg)

![](_page_20_Picture_60.jpeg)

![](_page_20_Picture_61.jpeg)

#### Announcements

No announcements have been published.

More Announcements...

#### **Browse**

Search

Search

All

- By Issue
- · By Author
- By Title
- Other Journals

 $\vert \cdot \vert$ 

**FONT SIZE** 

![](_page_20_Picture_11.jpeg)

**INFORMATION** 

Vol 10 (2012): Illuminare: A Student Journal in Recreation, Parks and Leisure Studies

**Table of Contents** 

**Articles** 

oka The Adam Helms Lecture Series

**HOME ABOUT LOG IN REGISTER SEARCH CURRENT ARCHIVES** UNIVERSITY LIBRARY

Home  $> 2010$ 

#### The Adam Helms Lecture Series

The Adam Helms is an annual event taking place at Stockholm University Library. The lecture is arranged by The Swedish Publishers' Association and Stockholm University Library in collaboration, with the intention to invite authorities within the field of publishing and the book market.

The lecture was initiated in 1994 in the memory of Adam Helms, a well-known publisher and authority on book marketing whose private book collection on publishing and bookselling is deposited by The Swedish Publishers' Association at Stockholm University Library. Until 2004 the lecture series was printed but is now digitised and continuosly published as e-only in open access.

#### 2010: Thomas Steinfeld "De griniga, de gråtfärdiga och de glada: om kritiken i ett samhälle där alla är kritiska"

**TABLE OF CONTENTS** 

Thomas Steinfeld **ANG** De griniga, de gråtfärdiga och

![](_page_21_Picture_9.jpeg)

![](_page_21_Picture_10.jpeg)

![](_page_21_Picture_11.jpeg)

- By Issue
- By Author
- By Title • Other Journals
- 

![](_page_21_Picture_16.jpeg)

![](_page_21_Picture_17.jpeg)

**STOCKHOLM** 

 $\sqrt{\frac{m}{\pi}}$  23rd International Cor $\times$ 

w

ſ

 $\epsilon \rightarrow c$  Owww.dn

#### DI

![](_page_22_Picture_28.jpeg)

![](_page_22_Picture_29.jpeg)

 $\begin{array}{|c|c|c|c|}\hline \rule{0pt}{16pt} & \rule{0pt}{16pt} \quad \quad & \times \quad \\ \hline \end{array}$ 

Ξ

![](_page_23_Picture_0.jpeg)

#### $\leftarrow \rightarrow \mathbb{C}$  © cshmonographs.org/index.php/monographs

![](_page_23_Picture_2.jpeg)

HOME MONOGRAPH COLLECTION **ABOUT PURCHASE HELP** 

The Cold Spring Harbor Monograph Archive is the complete collection of scholarly monographs published by Cold Spring Harbor Laboratory Press from 1970 to 2009. The archive's 59 full-text volumes provide the life science community with definitive reviews of progress in areas of molecular, cell, and developmental biology, genetics, evolutionary biology, neuroscience, cancer biology, and molecular pathology. Each text is written and commissioned by foremost researchers in their particular discipline.

The archive is an unmatched resource for its breadth of coverage in key topics and provides an in-depth account of developments as they occurred in numerous fields. It is available online as a complete collection for one-time purchase (with perpetual access) or on a pay-per-view basis by book chapter. Browsing and searching of the collection and information about each book, including tables of contents and chapter excerpts, are freely available.

For more information, please see the Archive's Frequently Asked Questions, which include reviews of many titles.

![](_page_23_Picture_7.jpeg)

![](_page_23_Picture_8.jpeg)

![](_page_23_Picture_71.jpeg)

 $\Box$  $\equiv$ 

> ☆ Q

![](_page_24_Picture_0.jpeg)

Why Use It?

![](_page_26_Picture_0.jpeg)

## Reduce Operating Costs

![](_page_27_Picture_0.jpeg)

### Build a research community

### Join a vibrant, open source community

![](_page_28_Picture_1.jpeg)

![](_page_29_Picture_0.jpeg)

### Minimal Hardware Requirements

![](_page_30_Picture_0.jpeg)

### Free, Open Software Components

![](_page_31_Figure_0.jpeg)

![](_page_32_Picture_0.jpeg)

![](_page_33_Picture_0.jpeg)

![](_page_33_Picture_1.jpeg)

# EXEX Moneris **SOLUTIONS**

![](_page_35_Picture_0.jpeg)

![](_page_35_Picture_1.jpeg)

### What Do You Need?

- 1. Need to have a web server
- 2. Free download
- 3. Install
- 4. Configure
- 5. Start using it, build your community
- 6. Daily backups
- 7. Annual upgrades
- 8. Participate in the community

### Roles in OJS

- 1. Site Administrator
- 2.Journal Manager
- 3. Editor
- 4. Section Editor
- 5. Copyeditor
- 6. Layout Editor
- 7. Proofreader
- 8. Author
- 9. Reviewer
- 10. Reader

### OJS Workflow

- **The Author: Submitting**
- **The Editor: Traffic Control**
- **The Reviewer: Quality Assurance**

### OJS Journal Setup

- **URL: http://journals.sfu.ca/berlin10**
- **Logging in: manager1/manager1**
- **The Journal Manager**
- **Five steps to a new journal**
- **Sections**
- **Languages**
- **Reading Tools**
- and more...

### Exercises

- **E** Creating New Users
- **E** Creating New Issue
- **Example Customizing the Style Sheet**
- **- Quick Submit Process**
- **Static Page Plugin**
- **E** Custom Block Plugin

### Find Out More

- Web Site http://pkp.sfu.ca
- Support Forum http://pkp.sfu.ca/support/forum/
- PKP School http://pkpschool.org
- $\bullet$ Contact Me – kstranac@sfu.ca